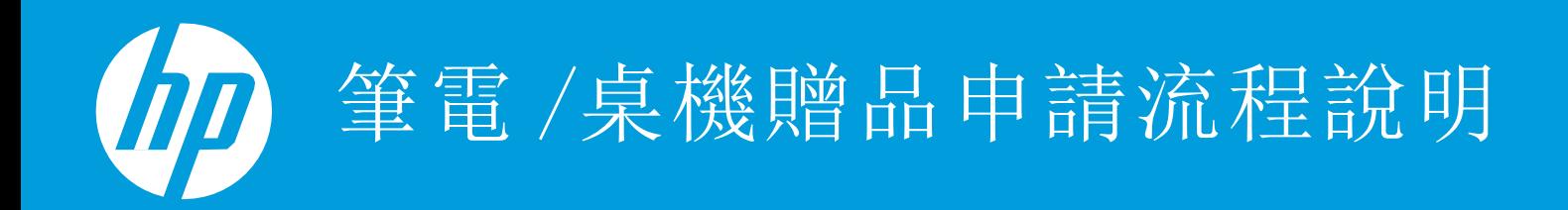

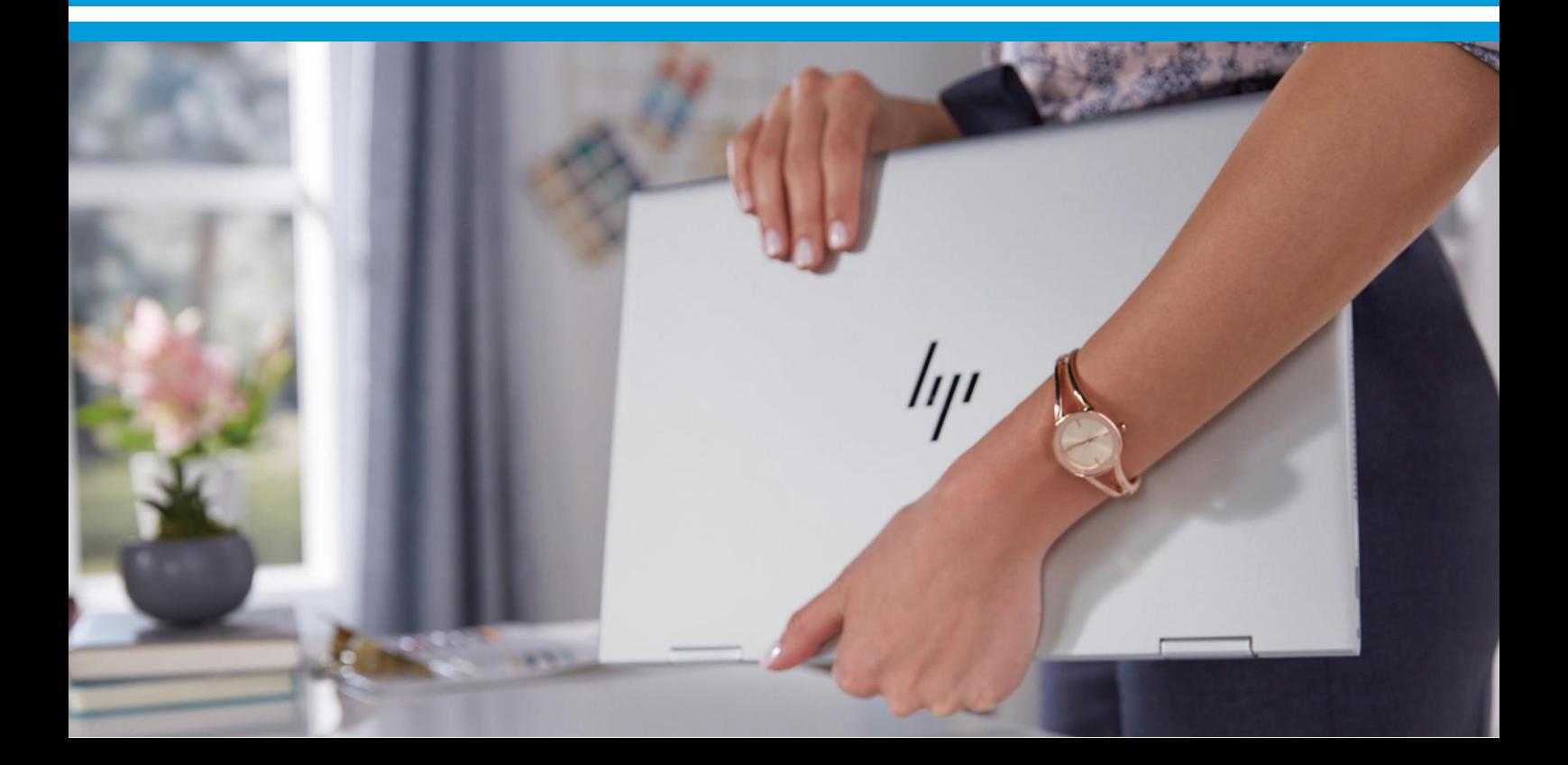

# HP 筆電/PC 贈品申請說明

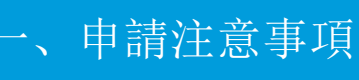

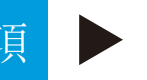

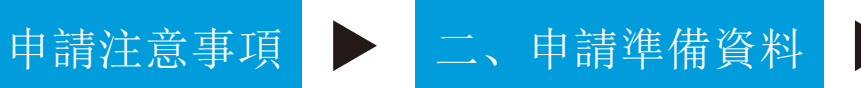

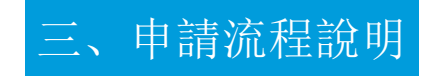

•此促銷活動為特定指定 機型活動,請確認您購 買的機型及產品編號 (Product ID) 適用於 HP 贈品活動。

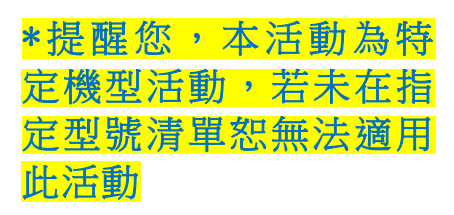

- •購買發票及明細 /產品序號 | •申請流程步驟 / 報稅申請書(贈品價值超過 \$1001需主動提供)
- •HP 僅接受統一發票 /電子發票 /載具發票作為購買憑證,恕 不接受購買證明或訂單明細。
- •產品序號為 (SN#) 英文混合數 字共十碼 \*您可以同時按下鍵 盤FN+esc鍵喚出系統訊息視窗 確認您的產品編號與序號。

## 一、申請注意事項

- •本活動為特定機型活動,若未在指定型號清單恕無法適用於此活動。
- •活動贈品以官網公告為準,不得要求兌換其他商品或現金,亦無法要求指定兌換贈品內容。
- •一張發票限申請一次贈品(若已於經銷門市或資訊電腦展兌換贈品,不得於網路重複兌換),購買三台 (含)以上 PC /NB的贈品申請需經 HP 審核後方可參加促銷活動。
- •參與本活動者保證所有填寫、提出之資料均為真實且正確,如有不實、不正確或不完整之情事,亦或無法提出 任何相關身分證明文件者,將被取消申請資格。相同地址(同一地址不同樓層 )不同公司別亦視為同一申請者。
- 本活動僅限提供二聯式 / 三聯式 / 電子發票/載具發票, 恕不接受收據、送貨單、購買証明或未顯示十碼發票號碼 之單據。
- 購買發票需符合活動期間與活動適用型號,發票需載明日期、產品名稱、購買金額,清楚的經銷商資訊(如手寫 發票無蓋店章或店章不清恕無法受理)。
- HP 專案價、中信局標案支援之客戶、代理商、經銷商不適用於本活動。HP 代理商、經銷商、配合廠商及其員工 不適用本活動。
- 依中華民國所得稅法規定, 單次或是全年度累積有超過新台幣 1,000 元(即 1,001 元含以上)之贈品或機會中獎 者,須提供報稅申請書 ( 發票無開立統編之客戶需加附身分證影本 )。活動小組會統計申請人的年度贈品累計金 額, 並且主動通知申請人提供報稅申請書資料。
- HP 將於次年申報期間內向國稅局申報為個人或公司年度所得,發票有開立統編之客戶將由活動小組依法依限期 內寄送 (免 )扣繳憑單 。
- · 申請者須於每個促銷檔期的活動登錄截止日之前完成線上登錄。如線上登錄資料不全, 經活動小組通知後五個工 作日內未完成補件者,視同自動放棄本活動之申請。

HP PC/NB 促銷活動條款與條件以 HP 官網公告為主,全文請至HP官網參閱。 <https://reurl.cc/y7p8N2>

## 二、申請準備資料

- 一、購買發票及交易明細
- 二、產品序號
- 三、[個人](https://h41201.www4.hp.com/WMCF.Web/Images/HP/Cleansheet/Special/Documents/TW/redeem_consent.pdf) / [公司](https://h41201.www4.hp.com/WMCF.Web/Images/HP/Cleansheet/Special/Documents/TW/redeem_consent_company.pdf)報稅申請書

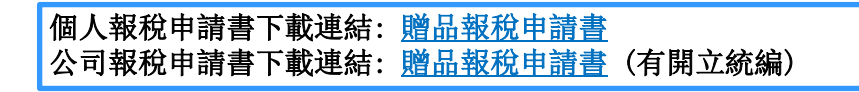

- \*若本次或本年度贈品申請總價值超過新台幣 \$1,001,請協助提供此申請書, HP將以此資料向國稅局申報當年度所得
- 發票及購買明細範本 : <br>

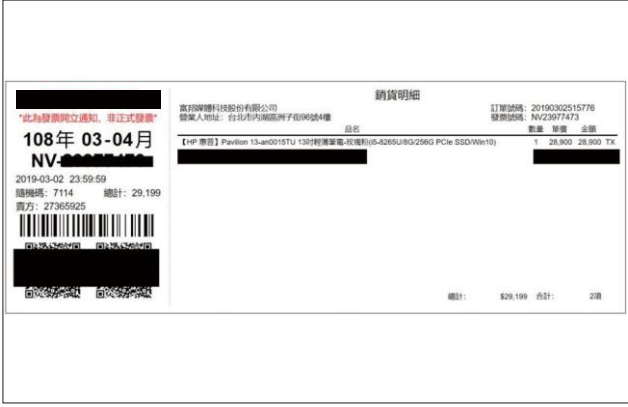

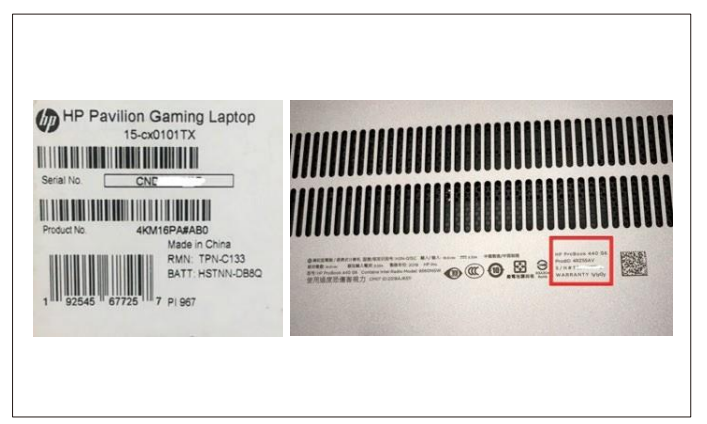

## 、申請流程說明

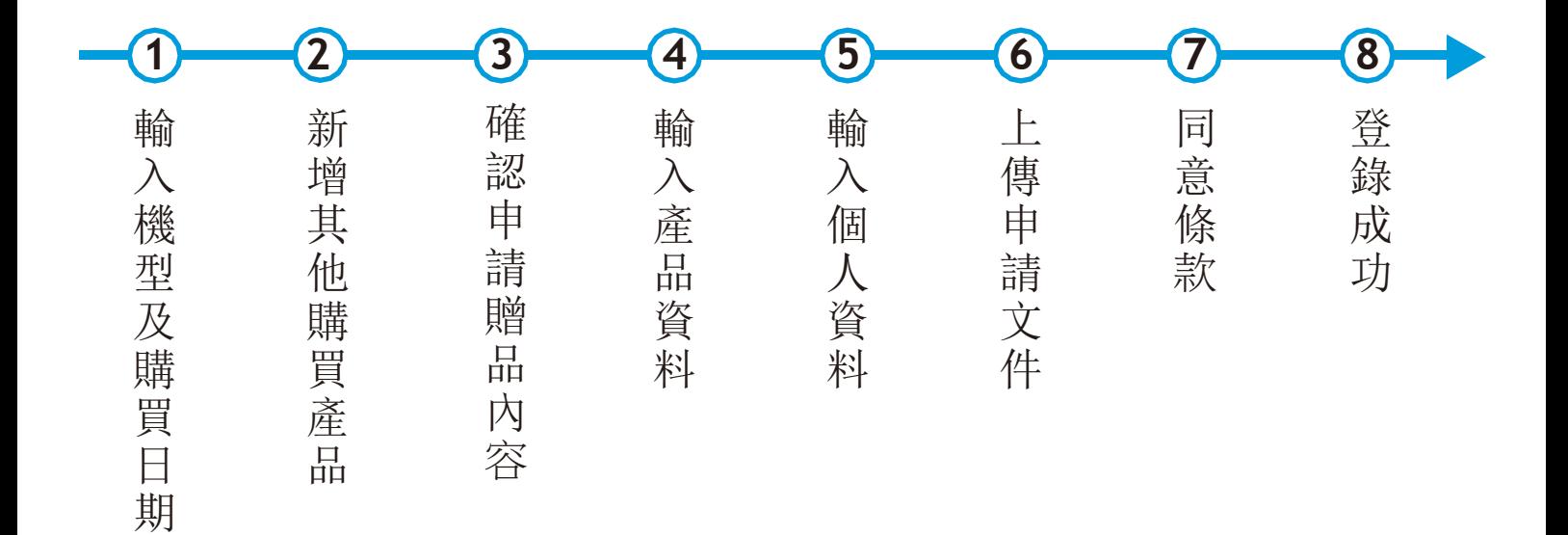

## **1.** 輸入機型及購買日期

## HP PC促銷活動

+ 支援 條款與條件

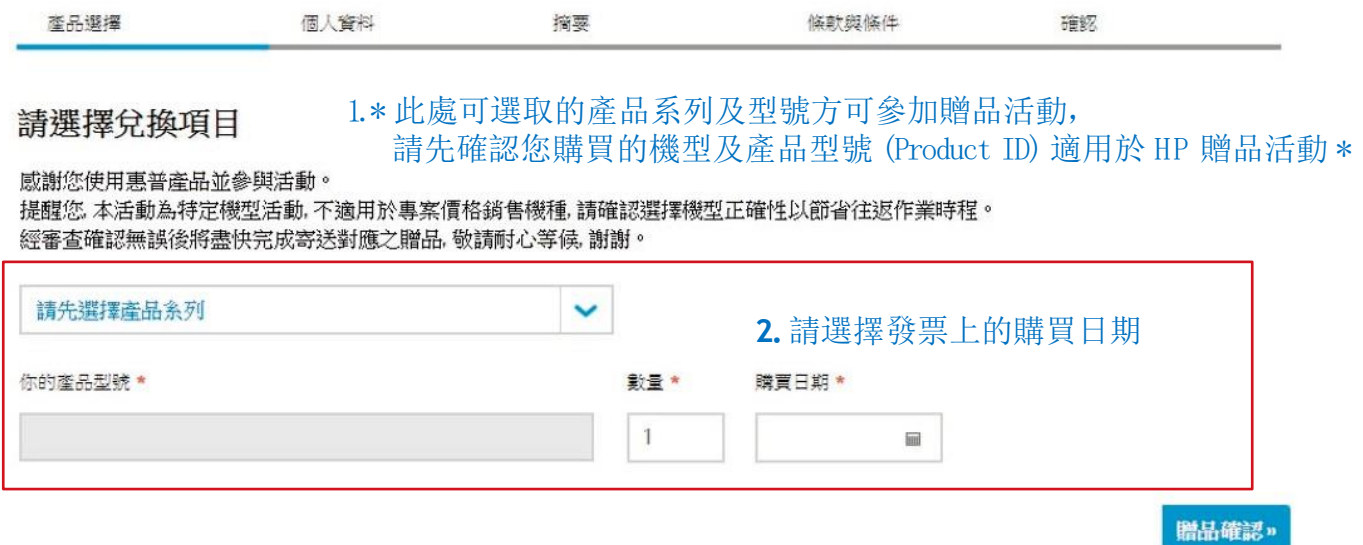

3. 填寫完畢後請按下贈品確認 ▲

# 2. 新增其他購買產品 (若無其他購買產品請按繼續)

#### HP PC促銷活動

₩ 支援 條款與條件

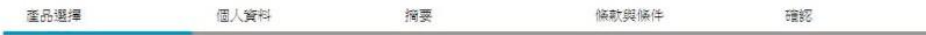

#### 您的選擇:HP產品和獎勵

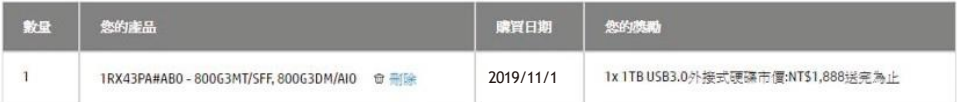

新增其他購買產品

感謝您使用惠普產品並參與活動。 提醒您、本活動為特定機型活動,不適用於專案價格銷售機種,請確認選擇機型正確性以節省往返作業時程。 經審查確認無誤後將盡快完成寄送對應之贈品, 敬請耐心等候, 謝謝。

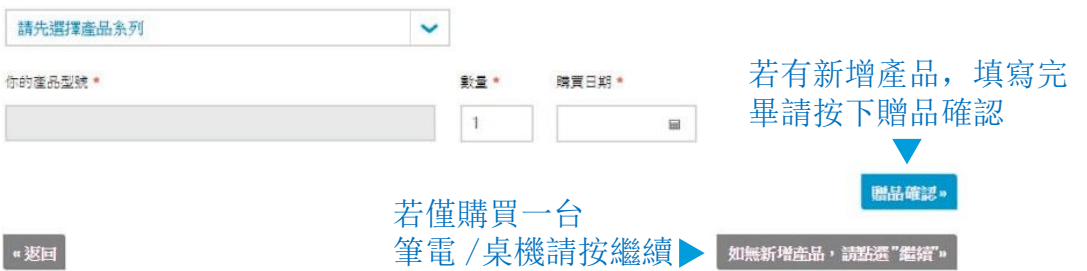

### 3. 確認申請贈品內容 (若無問題請按繼續) HP PC促銷活動 + 支援 临款跑临仕 產品選擇 個人資料 摘要 確認 修款與條件 您已新增下列產品: 继续: 您的课程 您的频量 1x 1RX43PA#AB0 - 800G3MT/SFF, 800G3DM/AIO 購買日期: 2019/11/1 1x 1TB USB3.0外接式硬碟 ☆ 一般 市價:NT\$1,888送完為止 (發票有開立統一編號請選擇填寫公 依中華民國所得稅法規定,單次或是全年度累積有超過新台幣1,000元 (即1,001元含以上) 司行號贈品領取申請書 ) 之贈品或機會中獎者,須提供報稅申請書(發票無開立統編之客戶需加附身分證影本)讀填妥 下列資料後,另行下載個人申請贈品報稅申請書(Personal)/公司行號贈品報稅申請書

(Company)上傳至活動網頁。相關稅法規定及保密協定讀參閱申讀書中之說明。 HP將於次年 申報期間内向國稅局申報為個人或公司年度所得,發票有開立統編之客戶將由活動小組依法

依限期内寄送(免)扣缴憑單。

\*\*無法提供贈品報稅申讀書, 此贈品申請件則視為無效申請。

請注意,若您的贈品總價值超過新台 幣 **\$1,001** 請務必提供報稅申請書 \* 如無法提供,此贈品申請件視為無效申請

## **4.** 輸入產品資料

•產品序號 **Serial No.** -顯示於 機器底部, QRCODE 旁印 有 SN# 的字樣,英文字母 及數字共十碼

•發票號碼 – 英文 + 數字共十碼

#### HP PC促銷活動

ギ支援 條款與條件

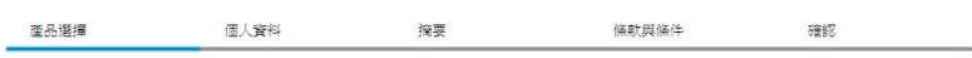

#### 您的選擇:HP產品和獎勵

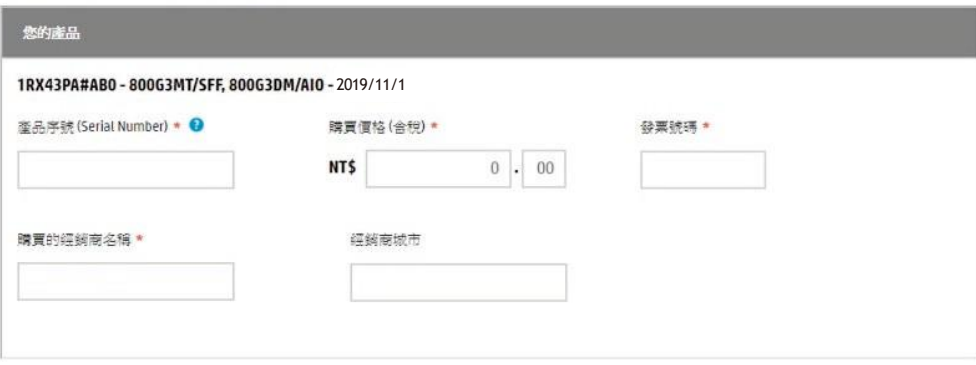

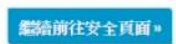

"返回

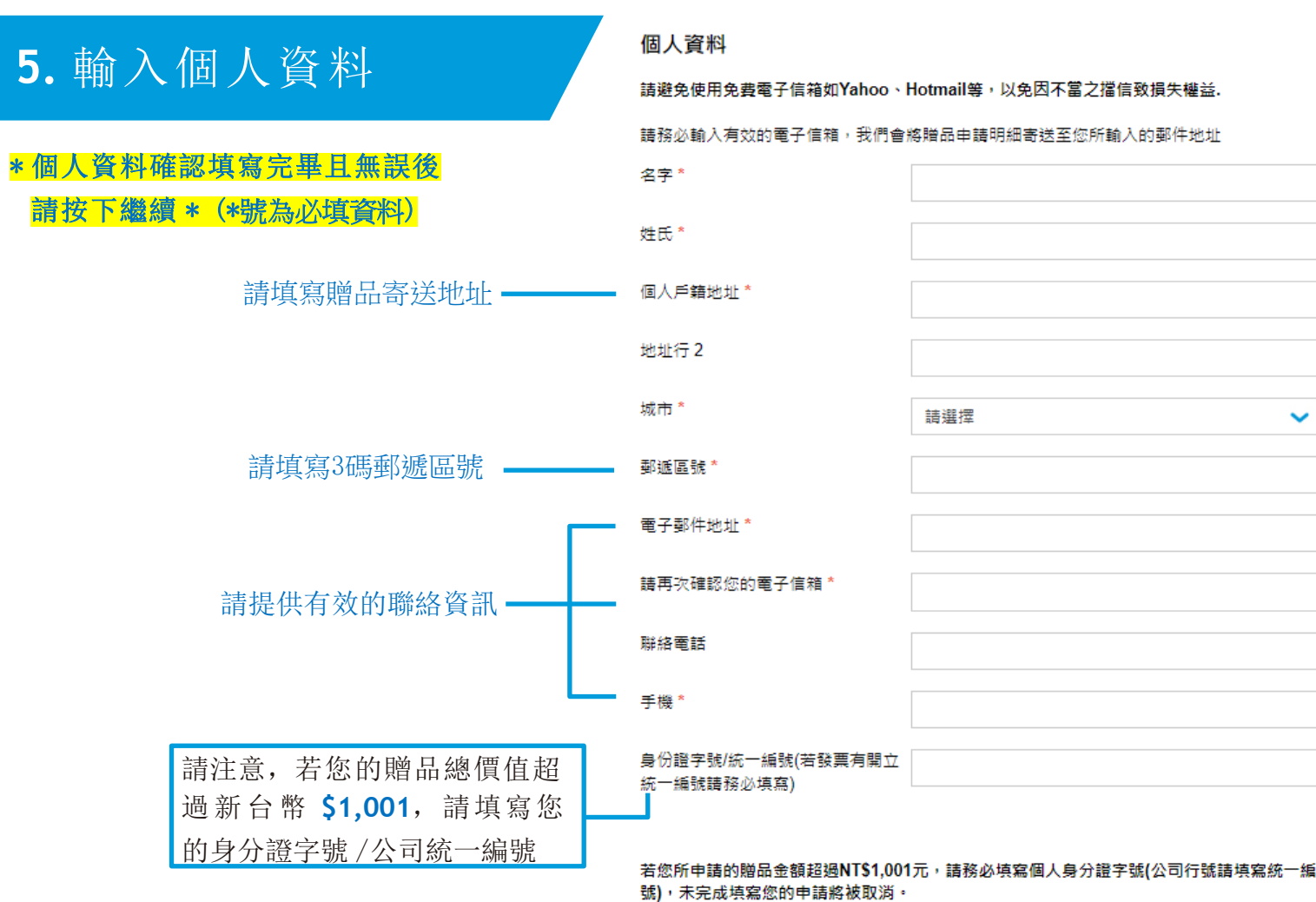

請填寫所有必要欄位。

## **6.** 上傳申請文件

•請<mark>依順序</mark>點選上傳按鈕,提供相對 應所需的資料 (發票 /報稅申請書 ), (請留意紅色為必上傳文件,若贈品總價 值超過新台幣 \$1,001 請務必提供報 稅申請書 )

- •請注意,HP 僅接受電子發票/統一發票/ 載具發票,恕不接受任何形式的購買證明
- •請提供完整訊息的發票( 含下方有購買產 品名稱的購買明細那一聯,PCHOME為 購物清單 )

#### 所需文件上傳完畢後請按下繼續

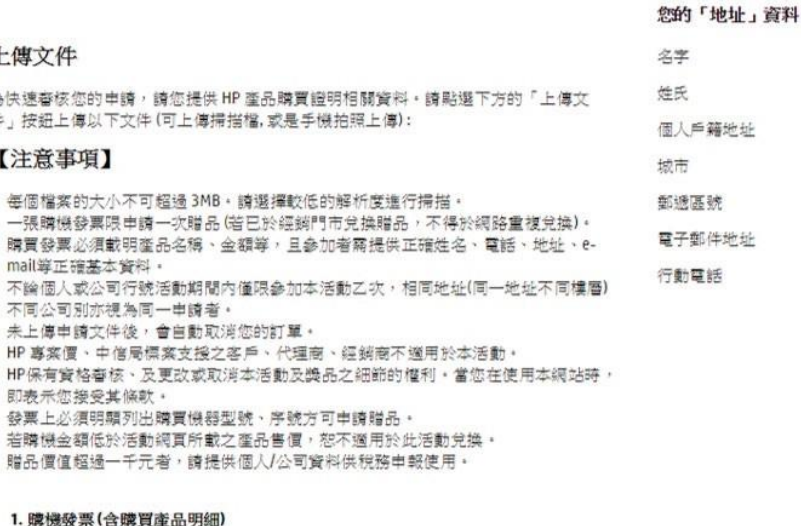

地址

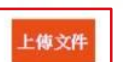

依中華民國所得稅法規定, 單次或是全年度累積有超過新台幣1,000元(即1,001元 含以上)之贈品或機會中應者,須提供報稅申請書(發票無開立統編之客戶需加附身 分證影本)請填妥下列資料後,另行下載個人申請贈品經程申請書(Personal)/公司行 號贈品報稅申請書(Company)上傳至活動網頁·相關稅法規定及保密協定請參閱申請 書中之說明。HP將於次年申報期間內向國稅局申報為個人或公司年度所得,發票有 開立統編之客戶將由活動小組依法依限期内寄送(免)扣繳憑單 • \*\*無法提供贈品報 税申請書,此贈品申請件則視為無效申請。

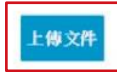

## **7.** 同意條款

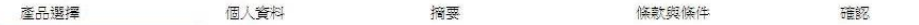

#### 條款與條件

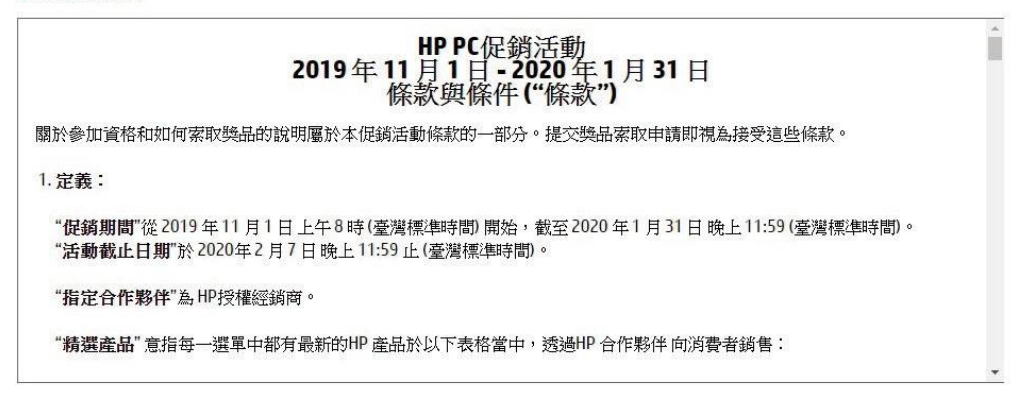

着完成並提交本表格給HP,即表示您同意 HP 根據「HP 隱私 權聲明,收集並使用您的個人資訊。

#### **1.** 請勾選同意 □ 我已經閱讀並接受「條款與條件」,從而接受優惠。

我清楚並了解如果申請贈品之金額超過NT\$1,001元,必須在申請時上傳完整的報稅申請書及身分證影本。請注意,若申請時未上傳上述完整資訊則獎 勵申請將被取消。

«返回

**2.** 勾選完同意條款後請按下接受優惠

接受優惠

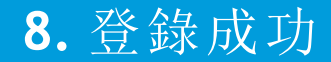

- •請務必確認出現此畫面,方能確保您的贈品申請已提交成功
- •贈品審核需要 **1~3** 個工作天,有任何問題將透過您提供的電子信箱聯絡您, 審核通過將於 **30** 個工作天內寄出贈品。

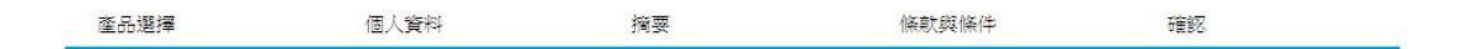

#### 您的参照號碼: QP1222

我們已收到您的申請,並將在未來幾天進行處理。請註明您的參照號碼。 我們會傳送一封確認函至您的電子郵件地址, 摘述您的獎勵申請詳細資訊:

如果基於某些原因未收到確認郵件,可能是因為電子郵件地址錯誤。若您還有其他疑問或問題,敬請與我們聯絡(請備妥訂單號碼)。

請注意: 為了避免收到不想要的「垃圾,電子郵件,某些網際網路服務業者會阻擋由不知名寄件者發送的訊息。 萬一您在 24 小時內沒有 收到從 taiwanpromotions@hp.com 寄送的確認信,請檢查您的垃圾郵件資料夾,並將 taiwanpromotions@hp.com 加入您的通訊錄或安全寄 件者名單。

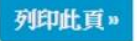